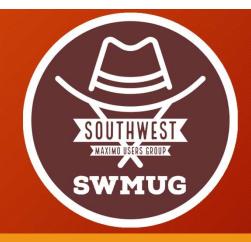

# Service Requests: Helpful Automations

James A. Hayes, PMP

# Agenda

- Quick Overview of Service Request configuration
  - Classifications (Cat/Subcat, Attributes, SR Relationships)
  - Ticket Templates
- Helpful Automations
  - Escalations & Notifications
  - Related Records
  - Status Changes
  - Ownership
  - Logs
  - Asset Moves
- Q&A

#### Classifications

Classifications create your

SR categories and subcategories.

 Image associated with Classification is icon displayed in the SRWC

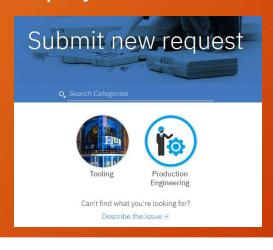

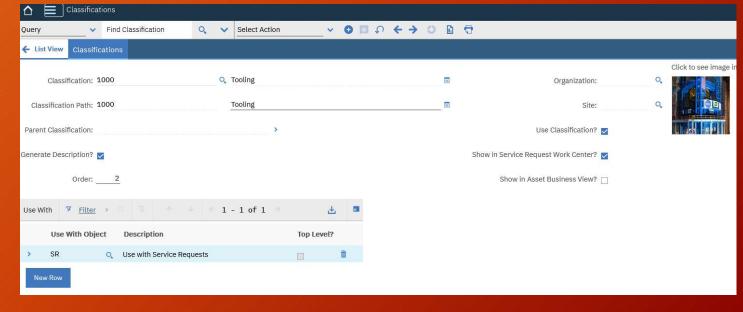

#### Classifications - Attributes

- In the Classifications application under Select Action → Add/Modify Properties → Attributes
- Attributes allow you to associate value fields with your classifications and use in your Ticket Templates
- Attributes are defined for all classifications

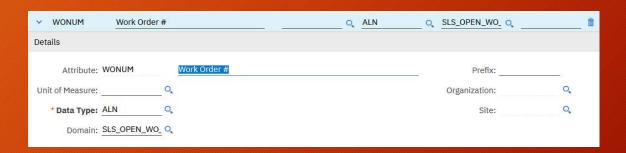

# Classification - Attributes (cont.)

- SRWC cannot utilize Table domains; you have to get creative.
- Database Triggers
- Escalations

```
DROP TRIGGER MAXIMO.SLS OPEN WO LIST DOMAIN ADD;
CREATE OR REPLACE TRIGGER MAXIMO.SLS OPEN WO LIST DOMAIN ADD
AFTER INSERT
ON MAXIMO.WORKORDER
REFERENCING NEW AS New OLD AS Old
FOR EACH ROW
WHEN (
    NEW.WOCLASS = 'WORKORDER'
DECLARE
alndomainseq VARCHAR2 (40);
BEGIN
   alndomainseq := !!;
    select maximo.ALNDOMAINSEQ.nextval into alndomainseq from dual;
     insert into MAXIMO.ALNDOMAIN (domainid, value, description, alndomainid, valueid)
     values ('SLS OPEN WO LIST', :NEW.WONUM, substr(:NEW.WONUM || ': ' || :NEW.DESCRIPTION, 1, 50), alndomainseq, 'SLS OPEN WO LIST|' || :NEW.WONUM);
END SLS OPEN WO LIST DOMAIN ADD;
```

# Classifications - Attributes (cont.)

- Additional steps to leverage attributes in communications and automation scripts
- Create a relationship on the SR object to the TICKETSPEC object for each attribute you want the value returned:

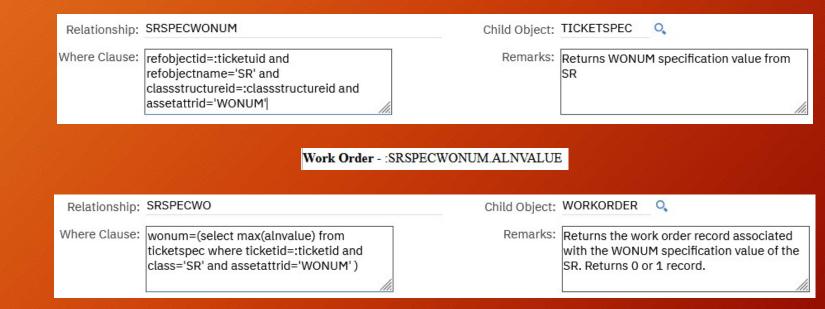

## Ticket Templates

- Ticket templates allow you to define specific issues under an associated classification.
- Ticket template
   Specifications tab allows you
   to select which Classification
   Attributes you want to
   capture during creation.
- Instructions' long description is displayed in the SRWC as guidance for completing the ticket.

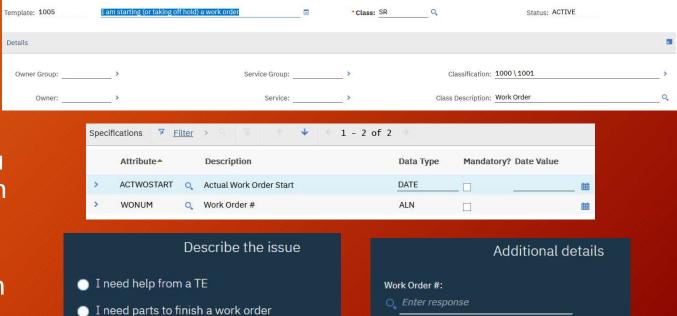

I am starting (or taking off hold) a work order

I am ready to close a work order

Actual Work Order Start:

#### **Escalations**

- Perform your SR automations at a given frequency
- Escalation points are associated with the ticket template ID
- Assign Automation Scripts with Action launch points and Communications with the Escalation Point

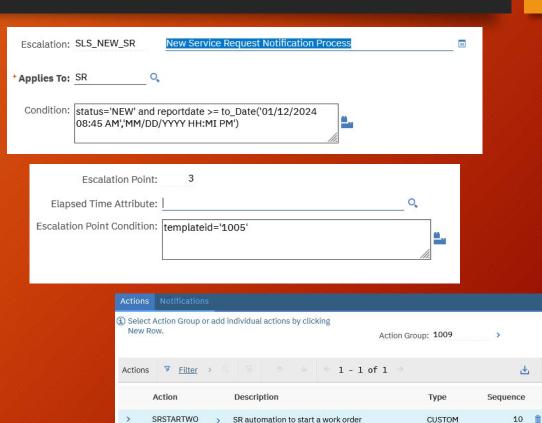

#### **Automations**

- Create as an Action or Object launch point automation script.
- Get the referenced object from your relationship

```
from psdi.server import MXServer
from psdi.mbo import MboConstants

refWOSet = mbo.getMboSet("SRSPECWO")
refWOCount = refWOSet.count()
comment = "Referenced work order does not exist."

if (refWOCount == 1):
    # Change WO status
    refWO = refWOSet.getMbo(0)
```

 Now you can affect the referenced Work Order object however you like.

Create a relation between the new SR and the Work Order

```
# Add related record for SR to WO
relatedRecordSet = refWO.getMboSet("RELATEDRECORD")
relatedRecord = relatedRecordSet.add()

if relatedRecord is not None:
    relatedRecord.setValue("RELATEDRECKEY",mbo.getString("TICKETID"))
    relatedRecord.setValue("RELATEDRECCLASS","SR")
    relatedRecord.setValue("RELATEDRECSITEID","SLS")
    relatedRecord.setValue("RELATEDRECORGID","SLSORG")
    relatedRecord.setValue("SITEID","SLS")
    relatedRecord.setValue("ORGID","SLSORG")
    relatedRecord.setValue("RELATETYPE","RELATED")
```

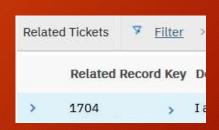

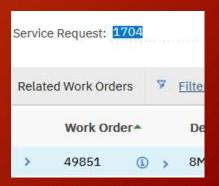

#### Change the status of the Work Order or the SR

```
if (refWO.getString("STATUS")!="INPRG" and refWO.getInt("HISTORYFLAG")==0):
    refWO.changeStatus("INPRG",MXServer.getMXServer().getDate(),"Changed by SR" + mbo.getString("TICKETID"),MboConstants.NOACCESSCHECK|MboConstants.NOVALIDATION)
    comment = "Work order status changed to INPRG."
else:
    comment = "Work order status already in INPRG, or was closed, and was not changed."
```

| Status | Status Date•     | Changed By | Memo              |
|--------|------------------|------------|-------------------|
| INPRG  | 2/16/24 12:18 PM | MAXADMIN   | Changed by SR1704 |

# Close SR
mbo.changeStatus("CLOSED",MXServer.getMXServer().getDate(),"Closed by automation script SRSTARTWO.",MboConstants.NOACCESSCHECK | MboConstants.NOVALIDATION)

| Status | Changed Date▼    | Changed By | Memo                                   |
|--------|------------------|------------|----------------------------------------|
| CLOSED | 2/16/24 12:18 PM | MAXADMIN   | Closed by automation script SRSTARTWO. |

Set the Work Order or SR owner

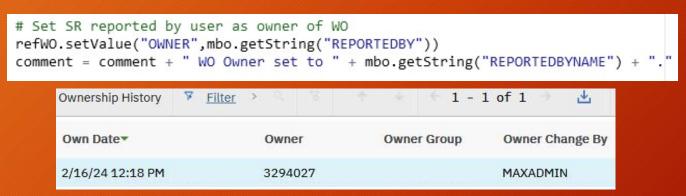

 Setting the owner of the SR will automatically move the SR into the QUEUED status

# Set SR owner
mbo.setValue("OWNER","3304318")

Add comments to the Work Order and/or SR

```
#Add comment to WO
woWLRecordSet = refWO.getMboSet("WORKLOGAPPT")
woWLRecord = woWLRecordSet.add()
woWLText = "Reported by: " + mbo.getString("REPORTEDBYNAME")
woWLText = woWLText + "<br/>br>" + mbo.getString("DESCRIPTION")
woWLText = woWLText + "<br/>br>" + mbo.getString("DESCRIPTION_LONGDESCRIPTION")

if woWLRecord is not None:
    woWLRecord.setValue("DESCRIPTION", "SR"+mbo.getString("TICKETID")+" Comments")
    woWLRecord.setValue("DESCRIPTION_LONGDESCRIPTION", woWLText)
    woWLRecord.setValue("CLIENTVIEWABLE",1)
```

```
# Add comment to SR
srCmtSet = mbo.getMboSet("WORKLOG")
srCmt = srCmtSet.add()

if srCmt is not None:
   comment = comment + " SR Closed automatically."
   srCmt.setValue("DESCRIPTION", "SR Automation Comment")
   srCmt.setValue("DESCRIPTION_LONGDESCRIPTION", comment)
   srCmt.setValue("CLIENTVIEWABLE",1)
```

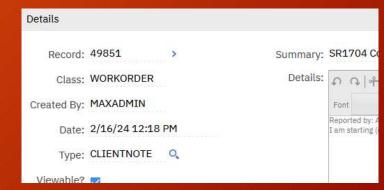

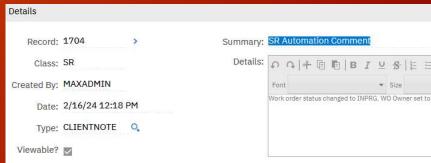

#### Move an asset

```
#check current location of the asset to ensure it is operating
if assetMBO.getString("LOCATION.TYPE")=="OPERATING":

assetMBO.moveAssetWithinNonInventory(mbo.getString("SRSPECMOVETOCOLUMN.ALNVALUE"), "Moved asset via SR" + mbo.getString("TICKETID"), MXServer.getMXServer().getDate(), "", "", False, False, False)
```

assetMBO.moveAssetWithinNonInventory(mbo.getString("SRSPECMOVETOCOLUMN.ALNVALUE"), "Moved asset via SR" + mbo.getString("TICKETID"), MXServer.getMXServer().getDate(), "", "", False, False, False) comment = "Moved " + assetMBO.getString("DESCRIPTION") + " from " + assetOrigLocation + " to " + mbo.getString("SRSPECMOVETOCOLUMN.ALNVALUE")

moveAssetWithinInventory(java.lang.String newLocation, java.lang.String memo,
java.util.Date dateMoved, java.lang.String newBinnum, java.lang.String ponum,
java.lang.String glCreditAcct, java.lang.String glDebitAcct,
java.lang.String matRecTransID)

moveAssetWithinInventoryAcrossOrgFromHolding(java.lang.String newLocation, java.lang.String memo, java.util.Date dateMoved, java.lang.String newBinnum, java.lang.String orgid, java.lang.String glCreditAcct, java.lang.String glDebitAcct, java.lang.String matRecTransID)

moveAssetWithinNonInventory(java.lang.String newLocation, java.lang.String memo, java.util.Date dateMoved, java.lang.String wonum, java.lang.String toParent, boolean checkMismatch, boolean checkOccupied, boolean updateWo)

moveAssetWithinNonInventory(java.lang.String newLocation, java.lang.String memo,
java.util.Date dateMoved, java.lang.String enterBy, java.lang.String wonum,
java.lang.String toParent, boolean checkMismatch, boolean checkOccupied,
boolean updateWo)

- Additional automations we're working on
  - Asset up/down
  - Meter reading updates

Q&A